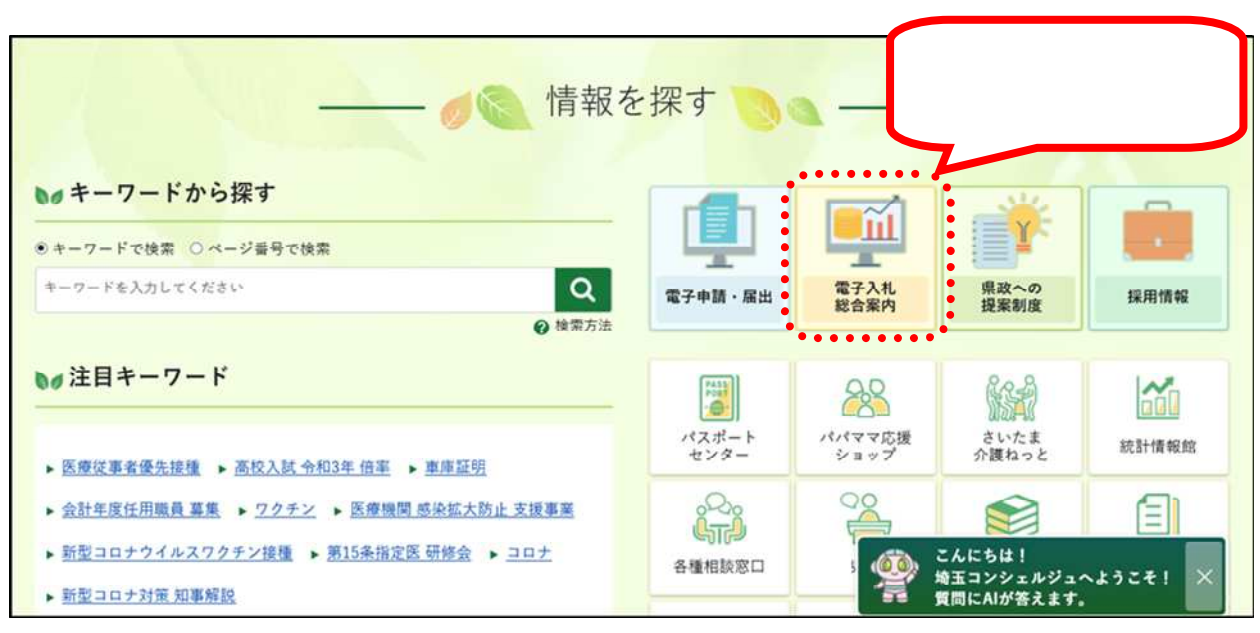

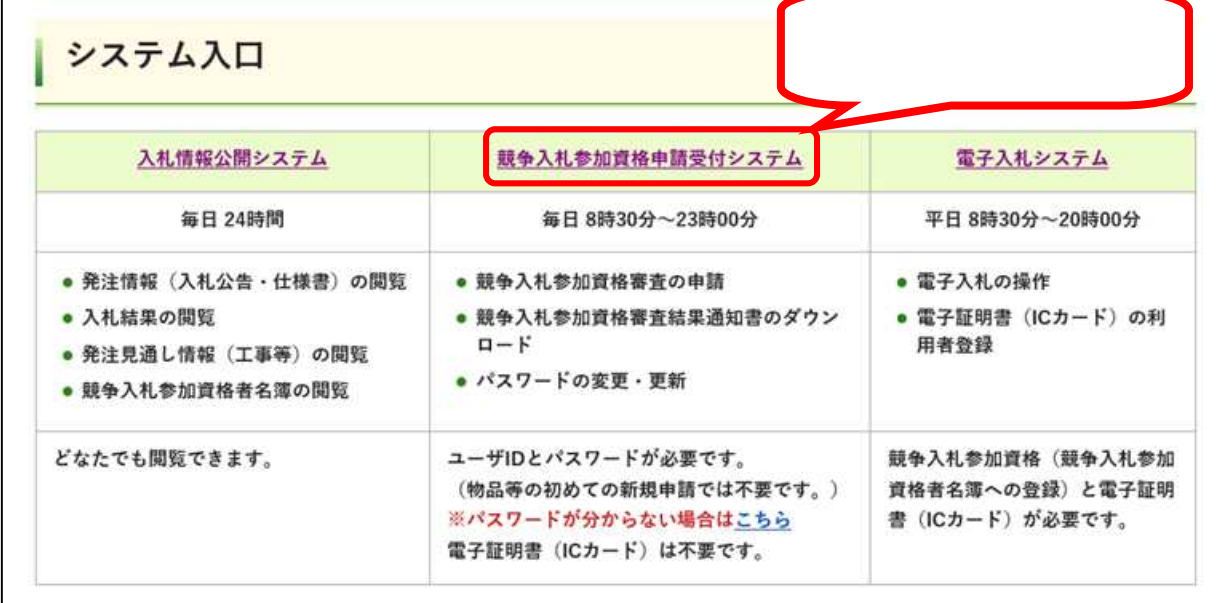

<https://www.pref.saitama.lg.jp/>

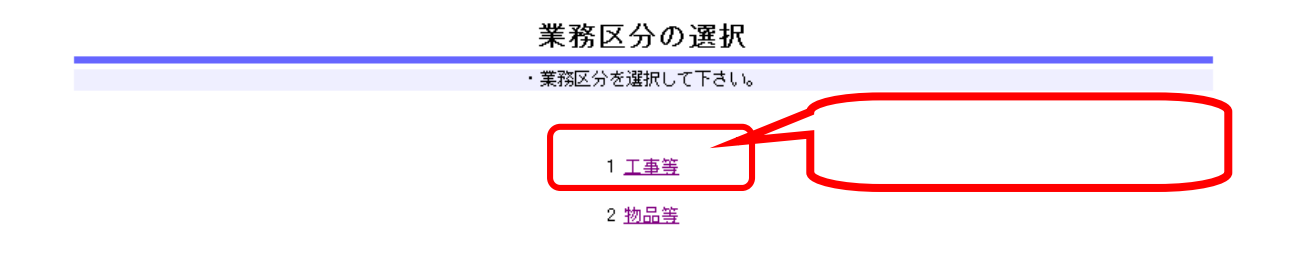

## 競争入札参加資格申請受付メインページ (工事)

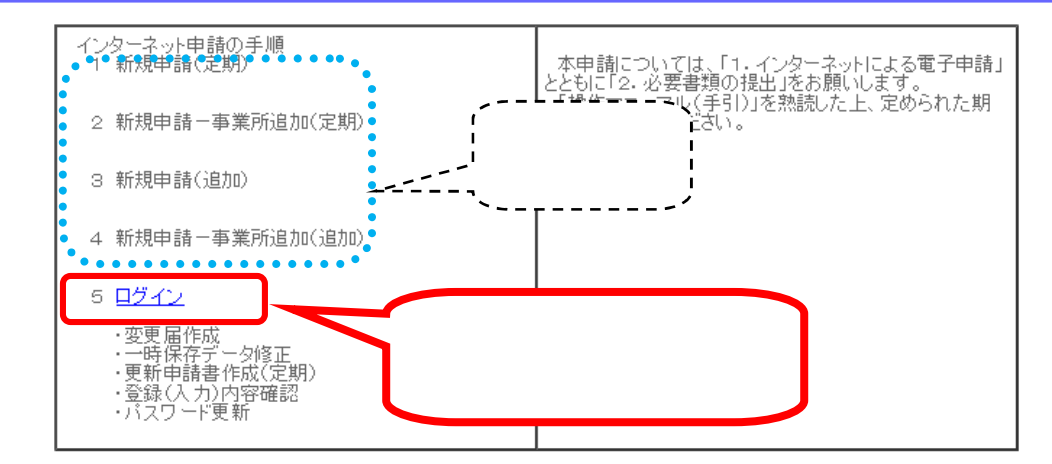

・ 前画面に戻る際には必ず画面内の「戻る」ボタンか「閉じる」ボタンを使用してください。

· ご利用の際には操作マニュアル(手引)をご覧ください。

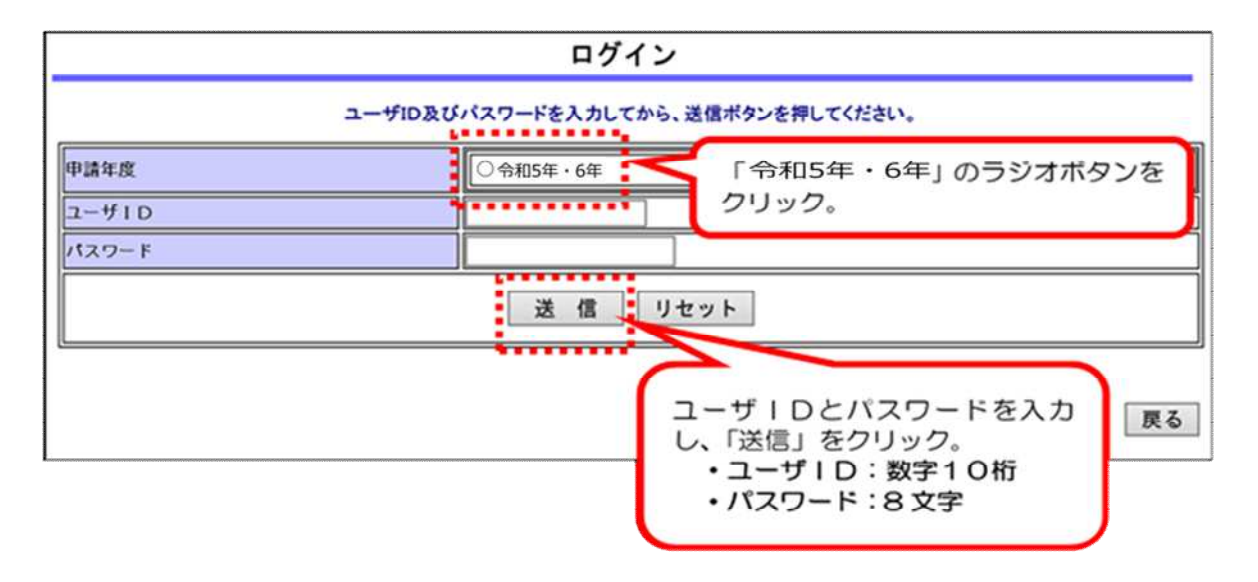

8

<https://www.pref.saitama.lg.jp/a0212/nyushinkoujitop/id-password.html>

ID

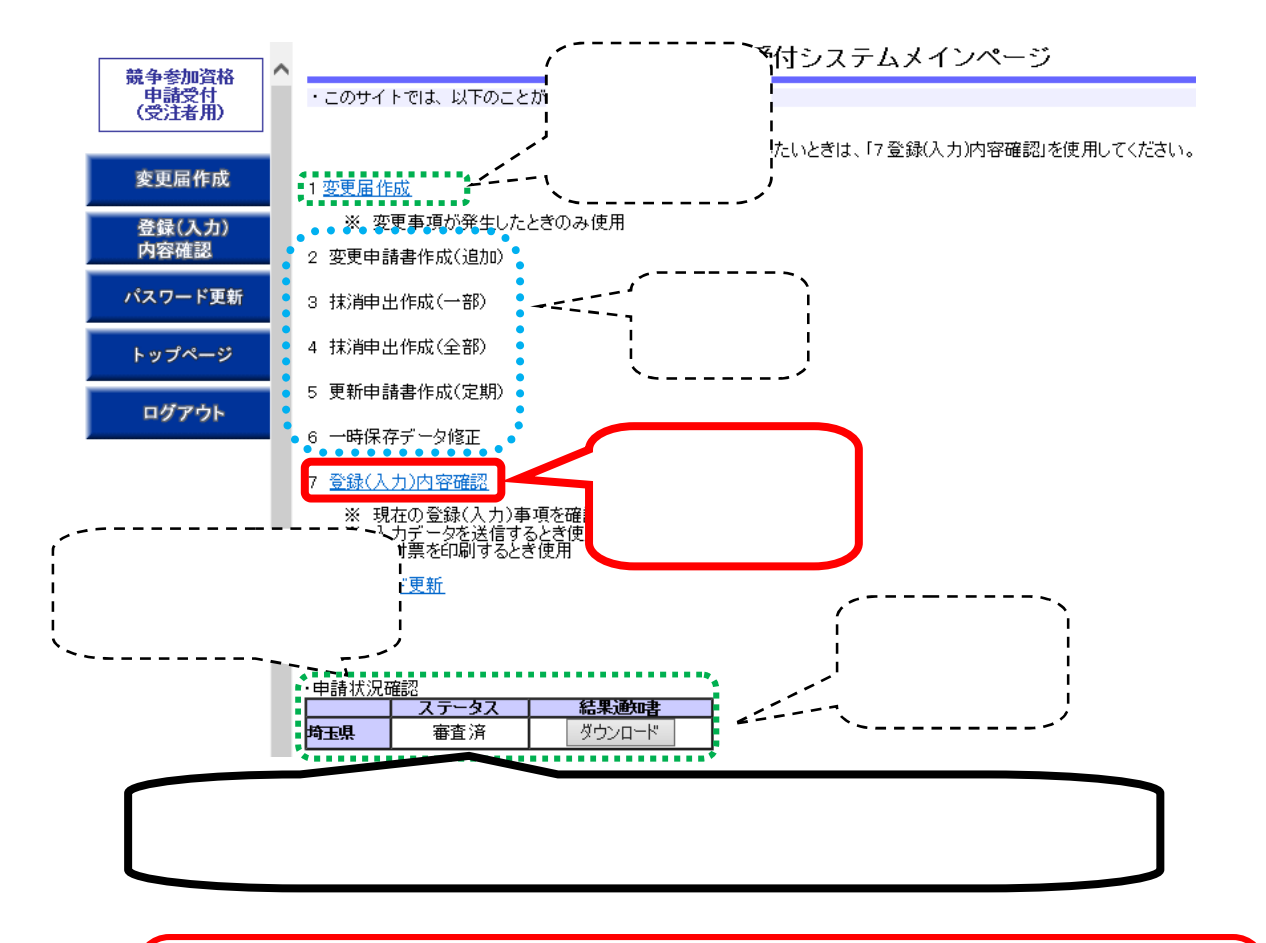

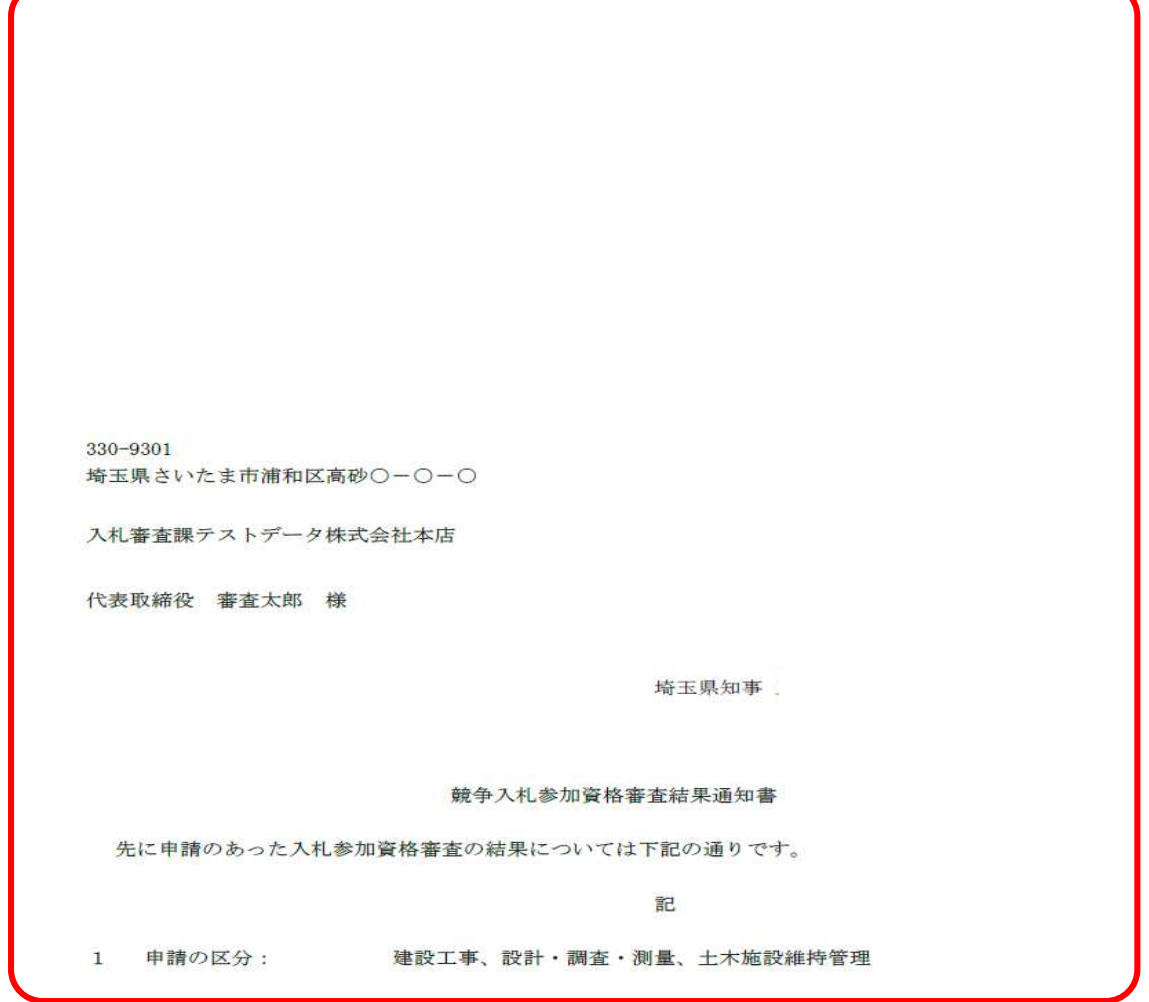

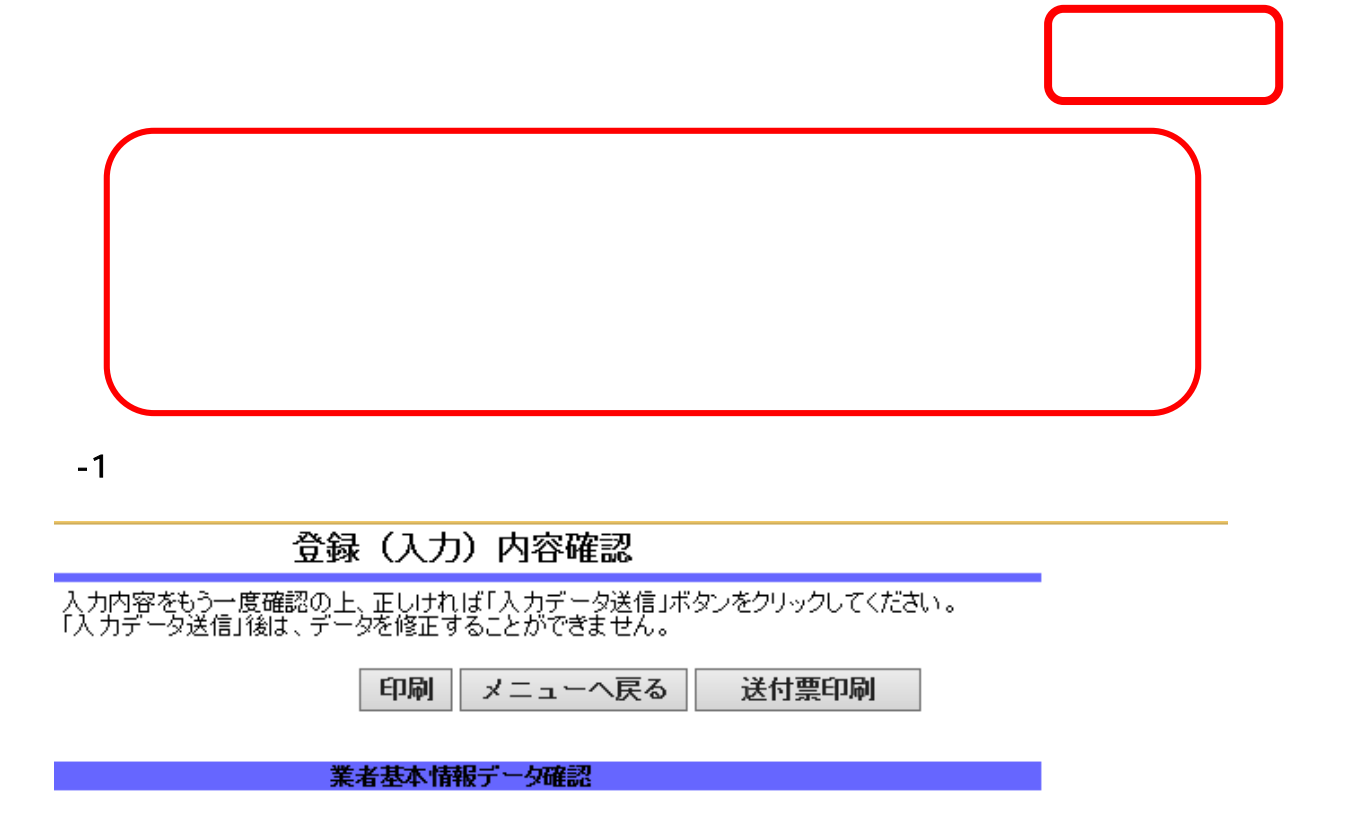

※本画面内の「変更後」欄は、申請内容であり審査結果ではありません。

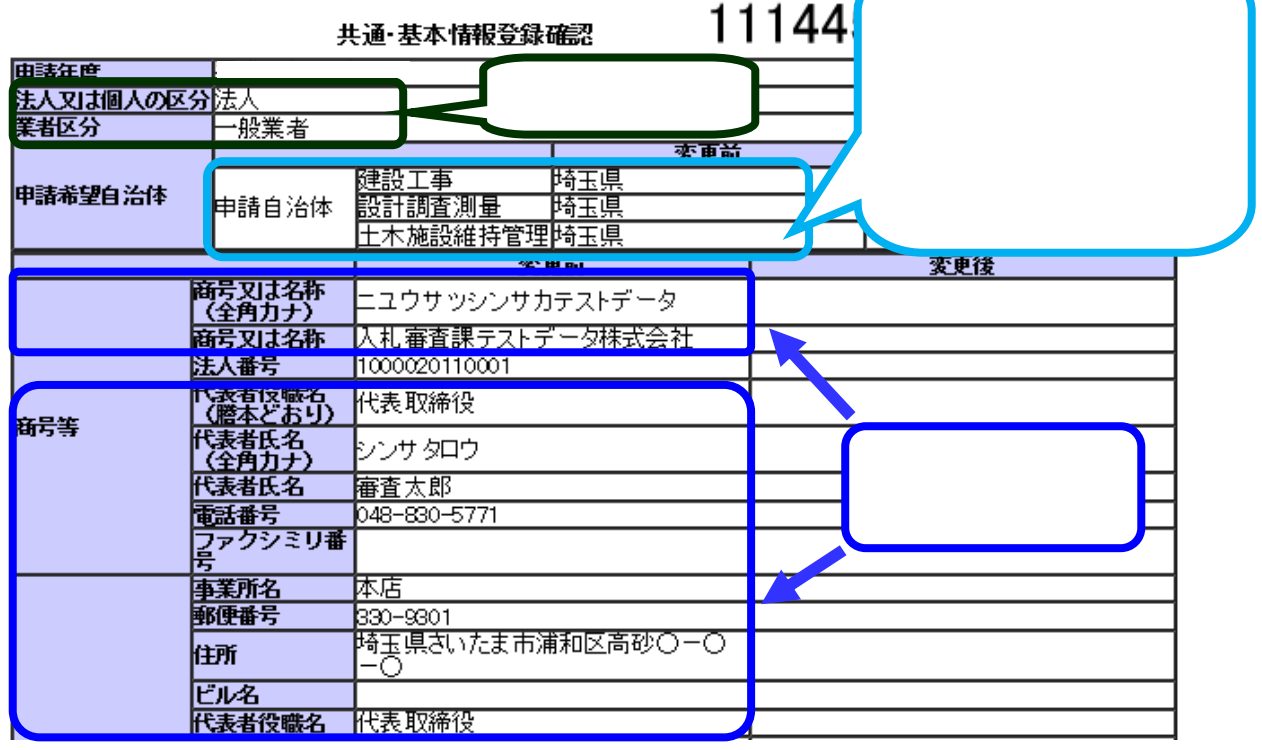

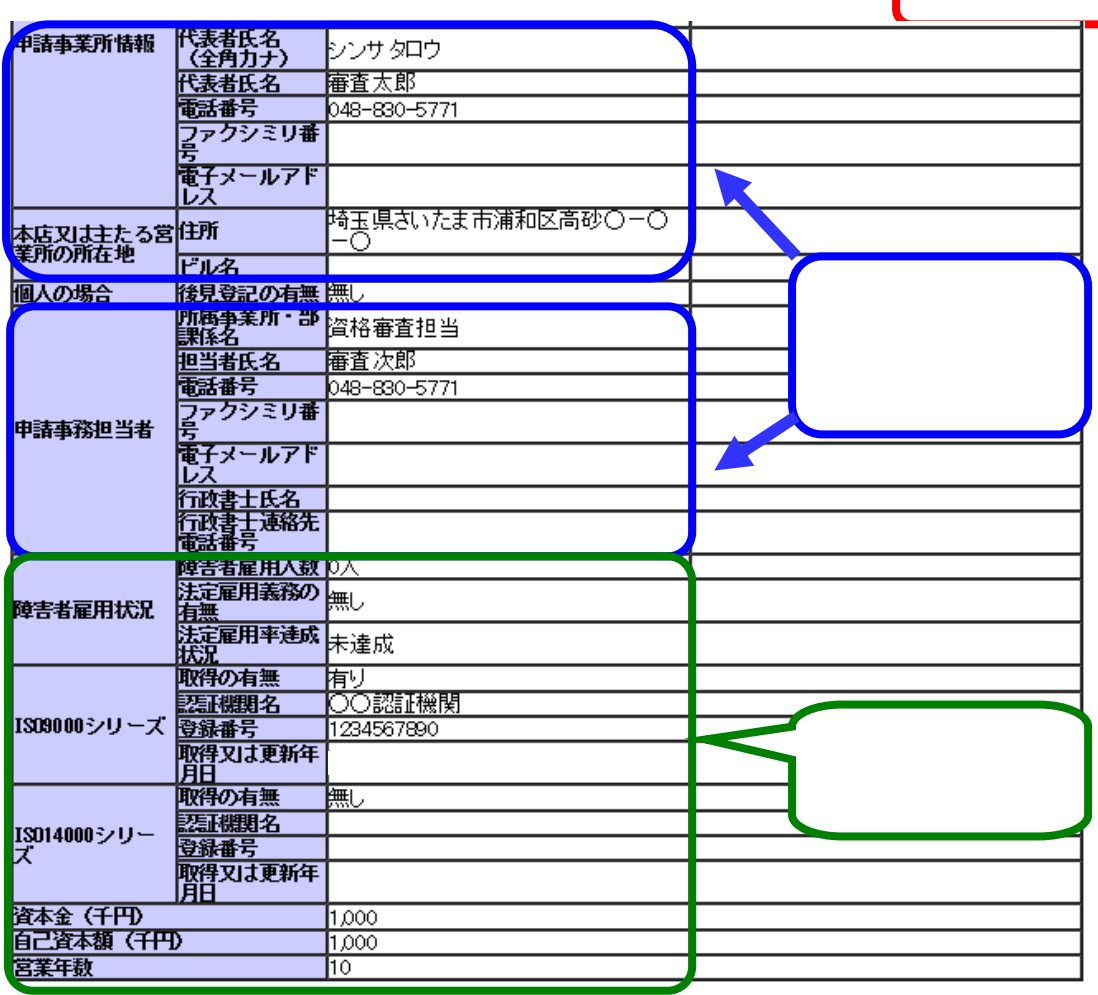

 $-2$ 

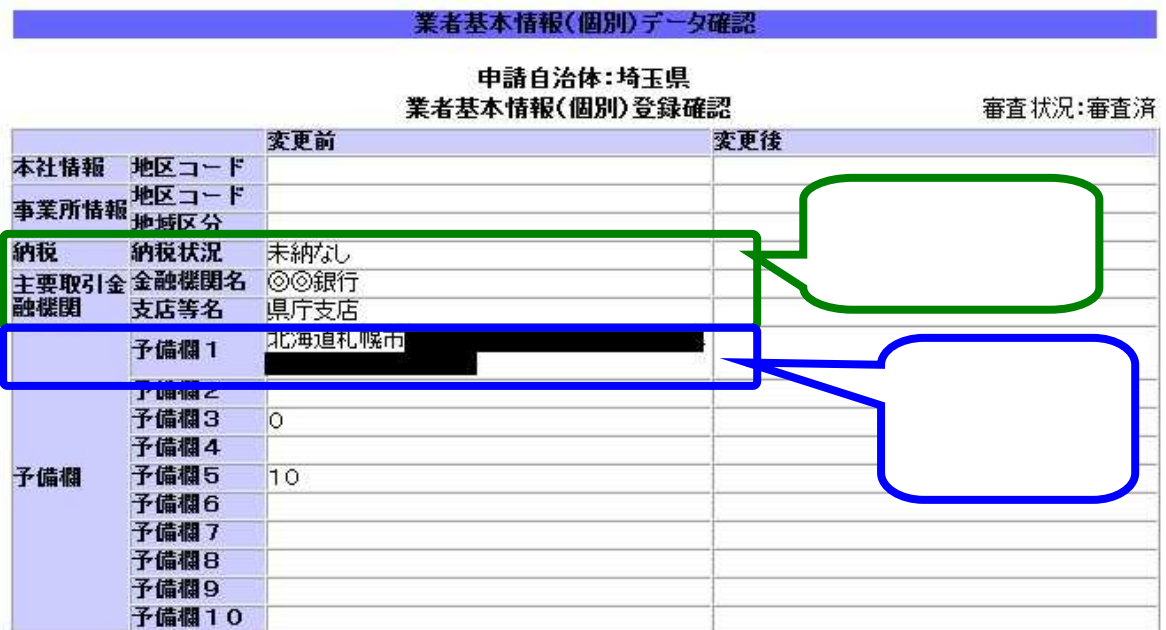

 $-3$ 

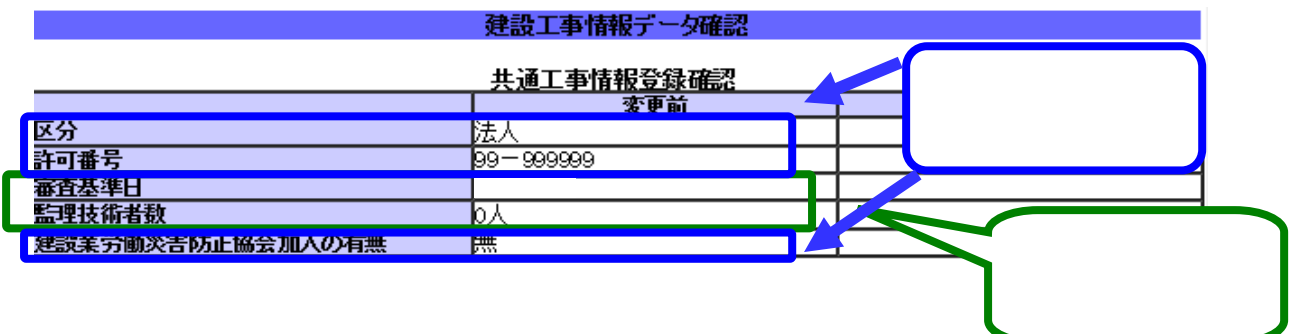

 $-4$ 

## 建設工事情報登録(個別)登録確認 申請自治体:埼玉県 変更前 審査状況:審査済 申請業種名 **答合評定値受注希望工事** 土木工事業 表示 变更後 申請業種名 を合評定値受注希望工事 土木工事業 表示

## 受注希望工事情報登録 (土木工事業) 確認

1234567890

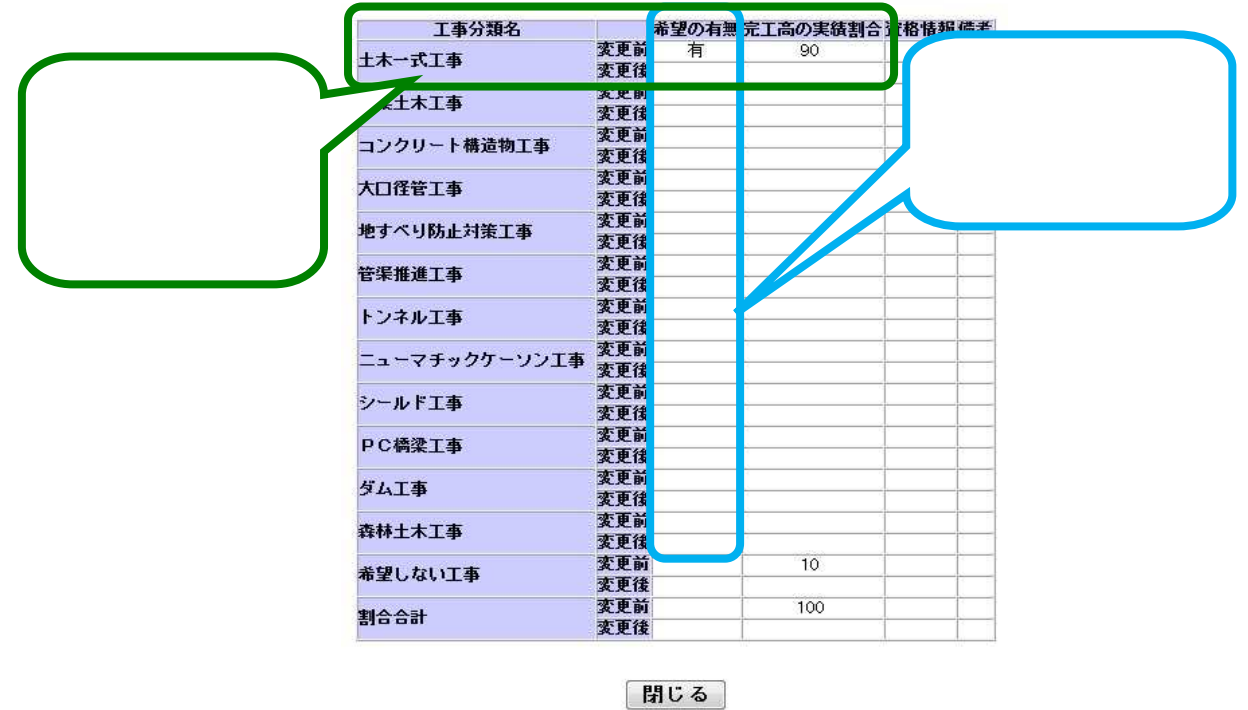

 $-5$ . The state  $\sim$ 

設計・調査・測量情報データ確認 設計・調査・測量情報 (共通) 登録確認 登録年月日 登録 登録年月<br>日 登録業務名 部門 登録番号 (全角) 登録機関名 変更 有 第12345号(本店) 国土交通省○○地方整備局 測量業者登録 測量 変更 建築関連コ<br>ンサルタン<br>ト 変更 建築士事務所<br>登録 変更 変更 地質調査 地質調査 変更  $\bullet$  $\bullet$   $\bullet$  $\sim$ × - 4 その他の建<br>設コンサル<br>タント 益人 変更 変更 不動産鑑定業<br>者登録 不動産監定<br>業者登録 変更 変更 計量証明事業<br>者登録 計量証明事<br>業者登録 変更 職員数表 申請業務に係る常勤役員・使用人 申請業務以外の<br>技術職員 その他 計 業務に係る常勤 総職員数 麦更前  $1<sub>A</sub>$ 0A  $1\lambda$  $9<sub>A</sub>$ 10人 麦更後 実績情報 変更前 変更後 年間平均業務実績高(千円) 1,000 技術職員等入力票 技術職員一覧 人数 資格コー 資格コー 人鼓 資格区分 資格区分 F 麦更前麦更後 変更前 変更後 建築施工 土質及び DA 管理技士 C1 0Å 0A 基礎 建築施 1級 工管理 鋼構造及 建築施工 技士 びコンクリ DB 0Å 管理技士 C2 Oλ -1 2級 都市計画 建築士1 B1 及び地方 DC 0A O人 建硫  $\mathsf I$  $+5$  $\begin{array}{ccccccccccccccccc} \bullet & \bullet & \bullet & \bullet & \bullet & \bullet & \bullet & \bullet \end{array}$  $\bullet\bullet\bullet\bullet$  $\bullet$   $\bullet$ 道图施工<br>管理技士 G2 官理技士 Oλ 2級 土地区画整理士  $N1$ 0Å -<br>その他の土木技術職 <sub>Z1</sub><br>自 ΟA

 $\bullet$ 

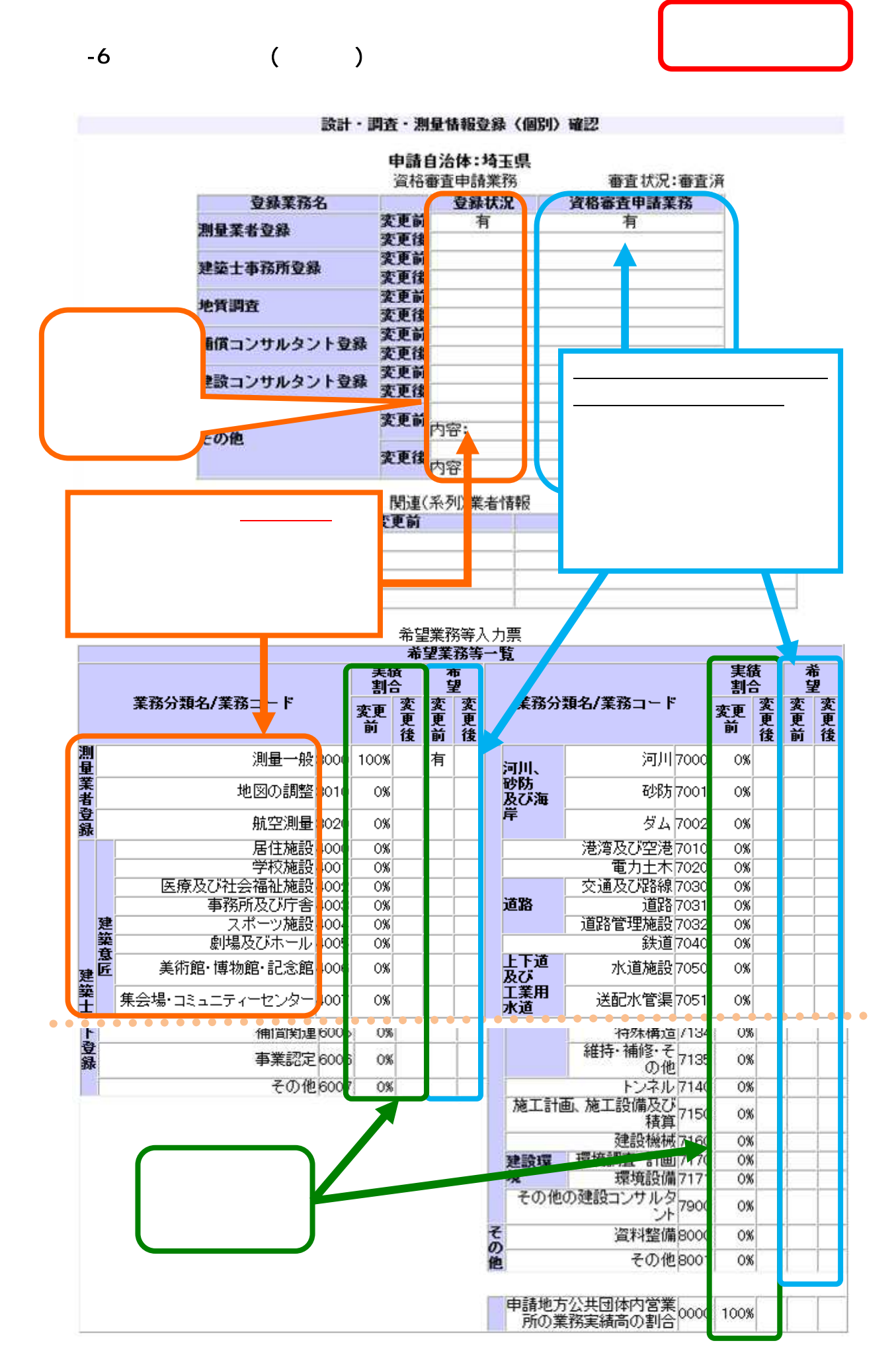

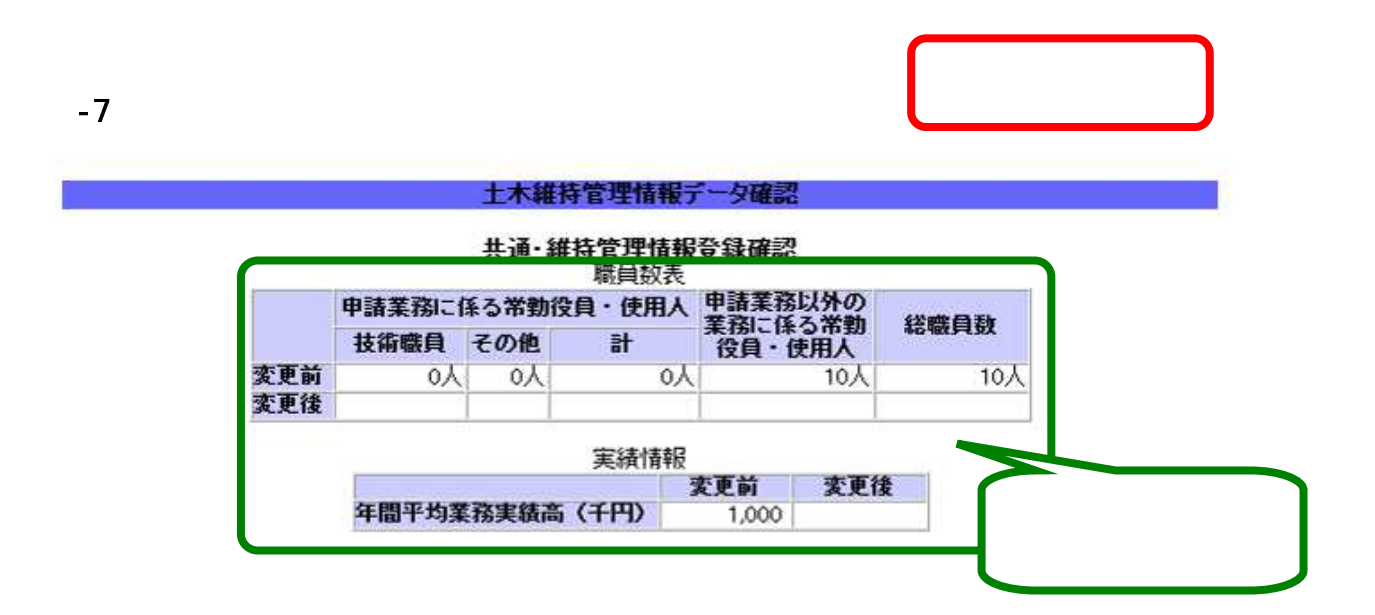

7-8.「土木施設維持管理情報登録(共通)」画面

## 土木維持管理情報登録(個別)確認

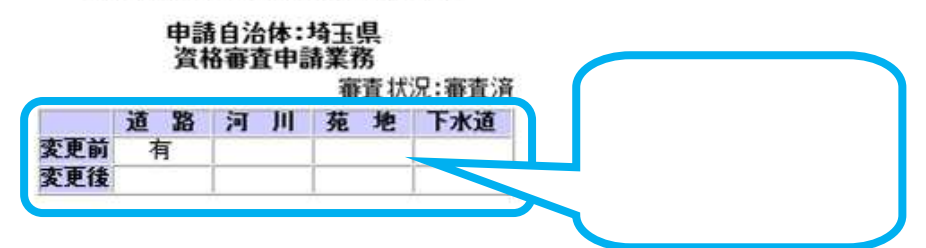